# *ПОДХОДЫ К СОЗДАНИЮ КАЛЬКУЛЯТОРА С РУКОПИСНЫМ ВВОДОМ*

*С.А. Беляев, к.т.н., доцент, bserge@bk.ru; Д.А. Лапцевич, студентка, darya.laptsevich@gmail.com (Санкт-Петербургский государственный электротехнический университет «ЛЭТИ» им. В.И. Ульянова (Ленина) (СПбГЭТУ «ЛЭТИ»), ул. Профессора Попова, 5, г. Санкт-Петербург, 197376, Россия)*

В статье рассмотрены подходы к созданию калькулятора с рукописным вводом, исследованы существующие решения, их достоинства и недостатки. На основе выявленных особенностей готовых решений предложены собственное решение, его математическая модель, архитектура и сценарии использования предлагаемого решения.

Приведены результаты экспериментов для различных методов классификации рукописного текста, а также для параметров, улучшающих работу классификатора с использованием образцов рукописного написания цифр MNIST.

*Ключевые слова: калькулятор с рукописным вводом, многоклассовая классификация, метод опорных векторов, MNIST, распознавание текста.*

Сегодня техника окружает нас всюду, более того, ее интеллектуальные способности развиваются год от года, поэтому для разработчиков ПО важно добиться удобства и практичности в «общении» пользователя с техническими средствами.

В числе самых популярных инструментов человеко-машинного интерфейса – голосовой ввод и ввод рукописного текста. Эти возможности стали нормой и функциональным инструментом для современного пользователя.

Практически каждый человек использует калькулятор. Любая сфера деятельности предполагает какие-либо расчеты: основной задачей бухгалтера является формирование баланса организации, домохозяйка подсчитывает стоимость коммунальных услуг, студент вычисляет ответ математической задачи. Каждый из нас сталкивается с вычислениями, которые в некоторых случаях затруднительно выполнять без вычислительной машины.

У людей различные привычки и уникальный опыт: одним удобен голосовой ввод, другие привыкли к клавишам калькулятора, а кому-то проще пользоваться рукописным вводом. В статье предлагается рассмотреть возможности по созданию калькулятора с рукописным вводом.

#### *Существующие решения*

В настоящее время существуют решения, предлагающие рукописный ввод формул, в некоторых случаях с последующим их вычислением:

– MyScript Calculator [1];

– Touch-Calculator [2];

– Mathematical Expression Recognition [3].

Практически универсальным на сегодняшний день является MyScript Calculator: он распознает математические выражения целиком, знает множество математических функций, общепринятых обозначений, распознает степени, индексы, дроби и даже умеет искать недостающие части уравнений. Существуют версии для Android и iOS.

Реализация Touch-Calculator с рукописным вводом осуществляется для системы MacOS. Калькулятор имеет как интерфейс с «кнопочными» цифрами и математическими знаками, так и поле для рукописного ввода. Распознавание символа проходит за доли секунды, а ошибка классификации очень близка к нулю. Единственный недостаток данной реализации – распознавание происходит только по одному символу.

Классификация символов математического выражения в Mathematical Expression Recognition происходит некачественно (из 100 введенных символов 21 был распознан некорректно, то есть ошибка классификации достигает 21 %). Приложение осуществляет распознавание математического выражения без определения результата вычислений. Классификация выражения длиной в 10 символов происходит за 5–7 секунд. Существующая реализация обладает нестилизованным интерфейсом.

В таблице 1 показано наличие реализаций существующих решений для различных платформ. В таблице 2 представлен сравнительный анализ функционала существующих решений.

Таблица 1

### Наличие реализаций существующих решений для различных платформ

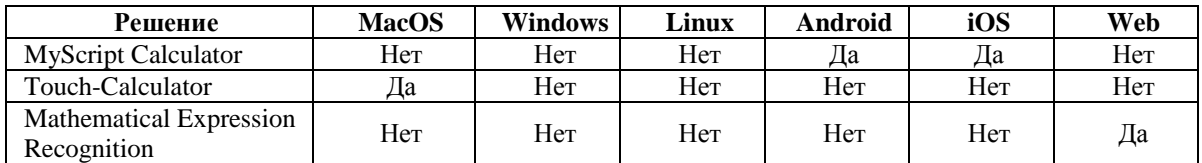

Таблица 2

## Сравнительный анализ функционала существующих решений

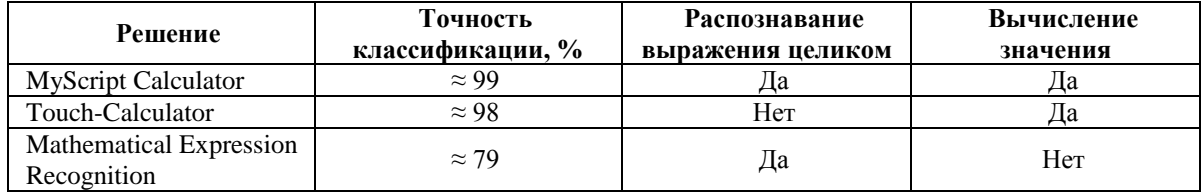

Существуют реализации для мобильных устройств, а также реализация для платформы MacOS. Самым востребованным решением является web-версия приложения: ее можно использовать для любой из существующих операционных систем, как настольных, так и мобильных. У существующего webприложения рукописного калькулятора можно выделить несколько недостатков: низкое качество классификации (~79 %) долгое распознавание выражения (10 символов за 5 секунд) и он не производит вычисление введенного выражения. В результате исследования существующих решений предлагается рассмотреть альтернативную реализацию web-версии калькулятора с рукописным вводом, обеспечивающую распознавание математического выражение с минимальной ошибкой классификации и его вычисление.

### Математическая модель решения

Решение задачи рукописного ввода для калькулятора осуществляется в несколько этапов:

- определение границ каждого из символов (сегментация изображения);

- определение класса каждого символа;
- посимвольный разбор получившейся строки и вычисление результата;
- обучение классификатора.

В качестве языка программирования для серверной части приложения выбран язык Python, так как он предоставляет множество готовых библиотек для работы с рукописным текстом, его классификацией и сегментацией.

Для определения границ символов и посимвольного разбора строки в Python существуют библиотеки, которые можно применить к серверной части приложения без изменений или предварительной обработки данных. Для определения класса каждого объекта существуют библиотеки с готовыми реализациями методов классификации, однако необходимо подбирать параметры для качественной работы методов.

- Для выполнения классификации рассмотрим следующие методы:
- мультиномиальная логистическая регрессия;
- наивный Байесовский классификатор;
- метод  $k$  ближайших соседей;
- метод Парзеновского окна;
- метод опорных векторов.

#### Мультиномиальная логистическая регрессия

Модель мультиномиальной логистической регрессии [4] предлагает гипотезу, которая оценивает вероятность  $P = (y = k/x)$ , где  $k = 1, ..., K$ , то есть вероятность, с которой каждый объект исходного множества принадлежит каждому из К классов.

Далее определяются параметры модели. Подбор параметров в данной модели осуществляется при помощи минимизации функции стоимости, которая описывается следующим образом:

$$
J(w) = -\left[ \sum_{i=1}^N \sum_{k=1}^K 1\{y_i = k\} \left( \log \left( e^{(w_k^T x_i)} \right) - \log \left( \sum_{j=1}^K e^{w_j^T x_j} \right) \right) \right].
$$

При использовании мультиномиальной регрессии вероятность попадания объекта в класс определяется по формуле

$$
P(y_i = k | x_i; w) = \frac{e^{w_k^T x_i}}{\sum_{j=1}^K e^{w_j^T x_j}}.
$$

Минимизация функции стоимости осуществляется с использованием градиента.

В результате получаем параметры математической модели, которые будут использованы для подтверждения гипотезы. С ее применением по параметрам входного тестового объекта определяется его класс.

## **Наивный Байесовский классификатор**

В основе модели Байесовского классификатора [5, 6] лежит теорема Байеса:

$$
P(k \mid x) = \frac{P(x \mid k) P(k)}{P(x)},
$$

где *P*(*k|x*) – вероятность того, что объект *х* принадлежит классу *k*; *P*(*x|k*) – вероятность того, что объект *х* встречается среди объектов класса *k*; *P*(*k*) – безусловная вероятность встретить объект класса *k*, *P*(*x*) – безусловная вероятность объекта *x*.

Байесовский классификатор осуществляет классификацию с использованием оценки априорного максимума:

$$
k_{\text{max}} = \arg \max_{k \in K} \frac{P(x|k)P(k)}{P(x)}.
$$

Вероятность  $P(x)$  для всех объектов одинакова, формула может быть записана в следующем виде:<br> $k_{max} = arg \, max_{k \in K} P(x|k) P(k)$ .

$$
k_{\max} = \arg \max_{k \in K} P(x|k) P(k).
$$

Для вычисления класса объекта рассчитывается вероятность, с которой объект принадлежит классу *k*. Объект представляется в виде набора признаков, вероятности которых условно не зависят друг от друга:

$$
P(x | k) = P(w_1 | k) P(w_2 | k) \dots P(w_N | k) = \prod_{i=1}^{N} P(w_i | k).
$$

Наивный Байесовский классификатор приобретает вид:

$$
k_{max} = arg max_{k \in K} P(k) \prod_{i=1}^{N} P(w_i|k).
$$

При большом количестве признаков происходит многократное перемножение чисел меньше единицы,

позтому используется формула в логарифмического пространство:  
\n
$$
k_{max} = arg max_{k \in K} (log P(k) + \sum_{i=1}^{N} log P(w_i|k)).
$$

Безусловная вероятность того, что объект принадлежит классу *k*, оценивается по тренировочной выборке:

$$
P(k)=N_k/N,
$$

где *N<sup>k</sup>* – количество объектов в тренировочной выборке, принадлежащих классу *k*; *N* – количество всех объектов в тренировочной выборке.

Оценка параметров Байесовской модели:

$$
P(w_i | k) = \frac{w_{ik} + a}{a + \sum_{j=1}^{N} w_{jk}},
$$

где *wik* – общее количество элементов с заданным значением признака *i* в классе *k*; *a* – параметр сглаживания, значение которого всегда больше 0, вводится, чтобы значение вероятности не принимало нулевое значение.

Окончательный вариант наивного Байесовского классификатора принимает следующий вид:<br> $k_{max} = arg \, max_{k \in K} \log \frac{N_k}{N} \sum_{i=1}^{M} log \frac{W_{ik} + a}{N}$ .

$$
k_{\max} = arg \, max_{k \in K} \, log \, \frac{N_k}{N} \sum_{i=1}^{M} log \, \frac{w_{ik} + a}{a + \sum_{j=1}^{M} w_{jk}} \, .
$$

Используя данную формулу, определяется класс объекта. Параметр *a* подбирается экспериментальным путем.

## **Метод** *k* **ближайших соседей**

В модели метода *k* ближайших соседей [7] выбирается количество ближайших соседей *k*, по которым будет происходить оценка классифицируемого объекта.

Значение *k* определяется по критерию скользящего контроля [8]. Все объекты тренировочной выборки располагаются в следующей последовательности:<br> $\rho(x, x_{i1}) \leq \rho(x, x_{i2}) \leq ... \leq \rho(x, x_{iN})$ ,

$$
x, x_{i1}) \leq \rho(x, x_{i2}) \leq \ldots \leq \rho(x, x_{iN}),
$$

где  $p(x, x_{in}) - \phi$ ункция расстояния.

Из полученной последовательности выбирается *k* первых элементов, по которым будет определяться принадлежность классифицируемого объекта к какому-либо классу.

Функция для классификации объекта выглядит следующим образом:

$$
f(x) = arg max_{y \in Y} \sum_{i=1}^{k} (y(x_{xi}) = y) w_{xi},
$$

где *wix*– вес *i*-го объекта из упорядоченной по расстоянию тренировочной выборки для объекта *x*.

Используя полученную функцию и подобранное количество ближайших соседей, определяется класс объекта.

### **Метод Парзеновского окна**

В основе модели метода Парзеновского окна [9] лежит модель метода *k* ближайших соседей. В методе ближайших соседей выбирается количество ближайших соседей *k*, по которым будет происходить оценка классифицируемого объекта. В данном алгоритме по подобной логике выбирается ширина Парзеновского окна.

Как и для параметра *k* из метода ближайших соседей, значение *h* определяется по критерию скользящего контроля [8].

Все объекты тренировочной выборки располагаются в последовательности, располагающейся по возрастанию расстояний до объектов:

$$
\rho(x, x_{i1}) \leq \rho(x, x_{i2}) \leq ... \leq \rho(x, x_{iN}),
$$

где ρ(x, *xin* ) – функция расстояния.

Функция для классификации объекта выглядит следующим образом:  
\n
$$
f(x) = arg max_{y \in Y} \sum_{i=1}^{n} \left( y(x_{xi}) = y \right) K \left( \frac{1}{h} \rho(z, x_{xi}) \right),
$$

где *K* – ядро.

Ядро может быть выбрано из следующего набора:

- ядро Епанечникова;
- квартическое;
- треугольное;
- гауссовское;
- прямоугольное.

Функция ядра подбирается экспериментальным путем. Используя полученную функцию и выбранную ширину окна, определяется класс объекта.

## **Метод опорных векторов**

Модель метода опорных векторов [8] была разработана для бинарной классификации, однако существует и модификация для многоклассовой. Все объекты тренировочной выборки представлены в *k*-мерном пространстве в виде вектора размерности *k*. Для разделения имеющихся объектов в пространстве используется так называемая плоскость классификатора, которая представляет собой гиперплоскость размерностью *k*–*1*. Таких плоскостей можно провести бесконечно большое количество. В алгоритме опорных векторов лучшей разделяющей плоскостью считается плоскость, расстояние от которой до каждого из классов максимально. Пространство оказывается разделенным на участки, каждый из которых соответствует какому-либо классу.

После того, как плоскость проведена, определяется положение каждого классифицируемого объекта. Ему присваивается класс, который соответствует участку, в который попал классифицируемый объект.

Пусть *X* – пространство объектов тренировочной выборки, *Y* – пространство ответов. В случае, когда необходимо разделить линейно неразделимую выборку, все элементы этой выборки помещаются в пространство, размерность которого выше размерности заданной выборки, используется отображение ф: R<sup>(n)</sup> → X. Это отображение выбирается таким образом, чтобы в новом пространстве выборка была линейно-разделимой. *X* является пространством со скалярным произведением. Разделяющая функция в данном случае имеет следующий вид:

$$
f(x) = (w, \varphi(x_i)) + b, w = \sum_{i=1}^N \lambda_i y_i \varphi(x_i),
$$

где коэффициенты *<sup>i</sup>* зависят от *y<sup>i</sup>* и от значения ядра. Ядром является любая функция вида *K*(*x, y*), являющаяся симметричной и неотрицательно определенной.

В данной статье рассматривается ядро вида:

$$
K(x, y) = e^{-\gamma ||x - y||^2}, y > 0.
$$

Такое ядро называется радиальной базисной функцией (RBF).

#### *Архитектура*

Для разработки калькулятора с рукописным вводом предлагается архитектура, представленная на рисунке 1.

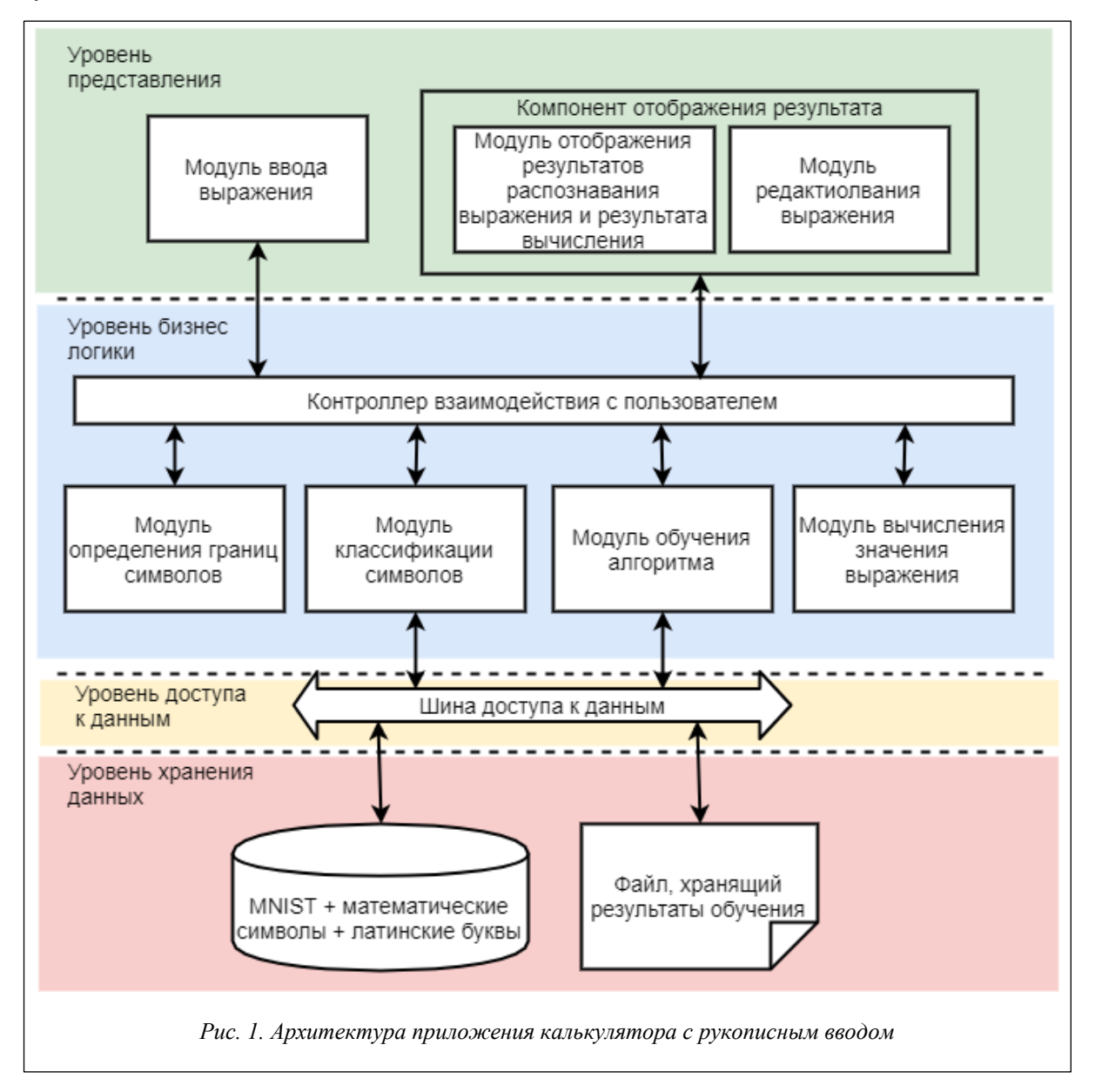

#### *Уровень представления*

На уровне представления считывается введенное пользователем изображение, отправляется запрос к серверной части приложения для распознавания или редактирования текста, отображаются результат распознавания выражения и его результат.

Модуль ввода выражения позволяет пользователю написать математическое выражение, считать его и передать его серверной части приложения.

Компонент отображения результата отвечает за работу модуля отображения результата распознавания выражения и результата вычислений, а также модуля редактирования выражения.

Модуль отображения результата распознавания выражения и результата вычислений позволяет отобразить на интерфейсе результат распознавания и классификации рукописного текста, а также его резуль-

тат. Модуль производит взаимодействие с серверной частью приложения, отвечающей за классификацию рукописных символов и их редактирование.

Модуль редактирования выражения позволяет пользователю редактировать некорректно распознанные символы рукописного математического выражения, передает исправленный вариант серверной части приложения, отвечающей за вычисление результата.

Уровень бизнес-логики

На уровне бизнес-логики происходят принятие запроса от пользователя на распознавание изображения или на редактирование выражения, сегментация полученного изображения, классификация символов, вычисление результата выражения, обучение классификатора, формирование ответа пользователю с распознанным математическим выражением и результатом его вычисления. Также на данном уровне формируются запросы на получение данных из БД.

Контроллер взаимодействия с пользователем принимает запросы от пользователей, перенаправляет их на конкретные модули серверной части приложения, отправляет ответы сервера на запросы клиентов.

Модуль определения границ и символов отвечает за сегментацию полученного выражения, определяет границы символов и отправляет результат на контроллер.

Модуль классификации символов принимает на вход изображения отдельных символов, запрашивает данные из файла, в котором содержатся результаты обучения классификатора, при помощи полученных параметров произволит классификацию кажлого из полученных изображений, отправляет результат контроллеру.

Модуль вычисления значения выражения принимает на вход набор символов в определенном порядке, распознает правильный порядок вычислений и производит их, затем возвращает результат на контроллер.

Модуль обучения алгоритма используется только в тех случаях, когда БД символов для обучения была изменена или дополнена. Модуль принимает запрос на обучение; формирует запрос в БД символов; получает данные из БД; используя полученные данные, обеспечивает обучение алгоритма; записывает результат в файл; отправляет уведомление контроллеру о том, что обучение окончено.

Уровень доступа к данным

На данном уровне обеспечивается работа шины работы с данными, которая является контроллером запросов к БД и ответов на них.

Уровень хранения данных

Содержит БД для обучения классификатора и сериализованный объект обученного классификатора.

Сиенарии использования

Рассмотрим возможные сценарии использования приложения.

1. Распознавание пользователем выражения:

- заходит в приложение;

- видит поле для ввода выражения, кнопку «Вычислить значение выражения», кнопку «Очистить поле для ввода»;

- вводит математическое выражение в поле для ввода рукописного текста;

- нажимает кнопку «Вычислить значение выражения»;

- видит под кнопками текстовое поле с полученным после распознавания выражением и его резуль-

тат

2. Редактирование пользователем результата распознавания:

- заходит в приложение;

- видит поле для ввода выражения, кнопку «Вычислить значение выражения», кнопку «Очистить поле для ввода»:

- вводит математическое выражение в поле для ввода рукописного текста;

- нажимает кнопку «Вычислить значение выражения»;

- видит под кнопками текстовое поле с полученным после распознавания выражением и его результат:

- получает некорректное значение;

- наводит курсор на распознанное выражение и ставит его на место, где необходимо произвести редактирование;

- редактирует выражение и автоматически видит новый ответ.

3. Повторное распознавание выражения:

- пользователь находится в приложении;

- видит поле для ввода выражения с введенным на нем выражением, кнопку «Вычислить значение выражения», кнопку «Очистить поле для ввода», распознанное предыдущее выражение и его результат;

- нажимает кнопку «Очистить поле для ввода» и видит чистое поле для ввода;

- вводит математическое выражение в поле для ввода рукописного текста;

- нажимает кнопку «Вычислить значение выражения»;

– видит под кнопками текстовое поле с полученным после распознавания выражением и его результат.

Схема работы приложения, построенного на основании предложенной архитектуры и описанных сценариев использования, приведена на рисунке 2.

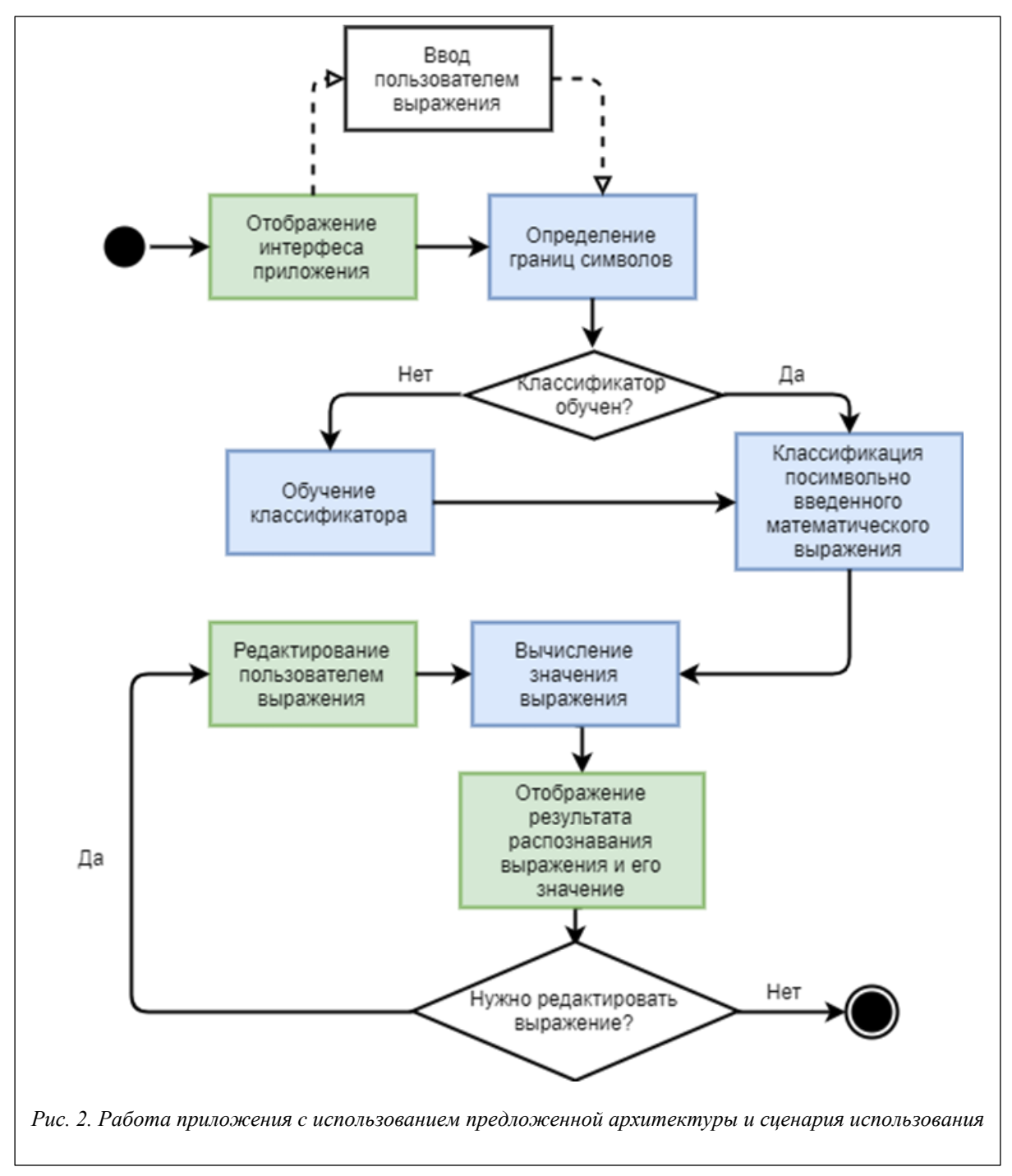

## *Полученные результаты*

Классификатор нужно обучить таким образом, чтобы он осуществлял классификацию с максимальной точностью. Исследуем каждый из рассмотренных методов классификации, используя в качестве обучающей выборки БД MNIST.

*Мультиномиальная логистическая регрессия.*

Данный метод зависит от параметра  $\lambda$ , который используется в функции стоимости.

Результаты исследования зависимости точности классификации от выбора параметра  $\lambda$  представлены на рисунке 3.

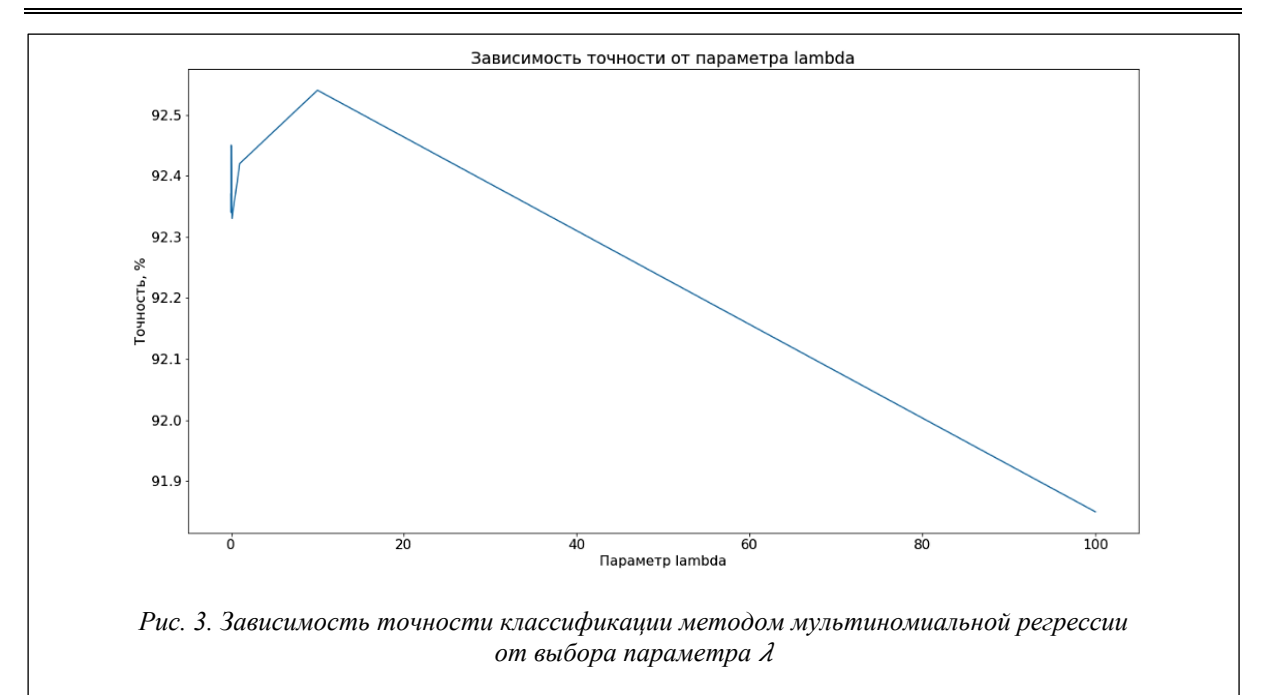

Достигнута точность 92,54 % при значении параметра  $\lambda = 0.01$ . *Наивный Байесовский классификатор.*

Данный классификатор зависит от параметра сглаживания, благодаря которому значение функции классификатора не содержит 0 в знаменателе.

Результаты исследования зависимости точности классификации от параметра сглаживания представлены на рисунке 4.

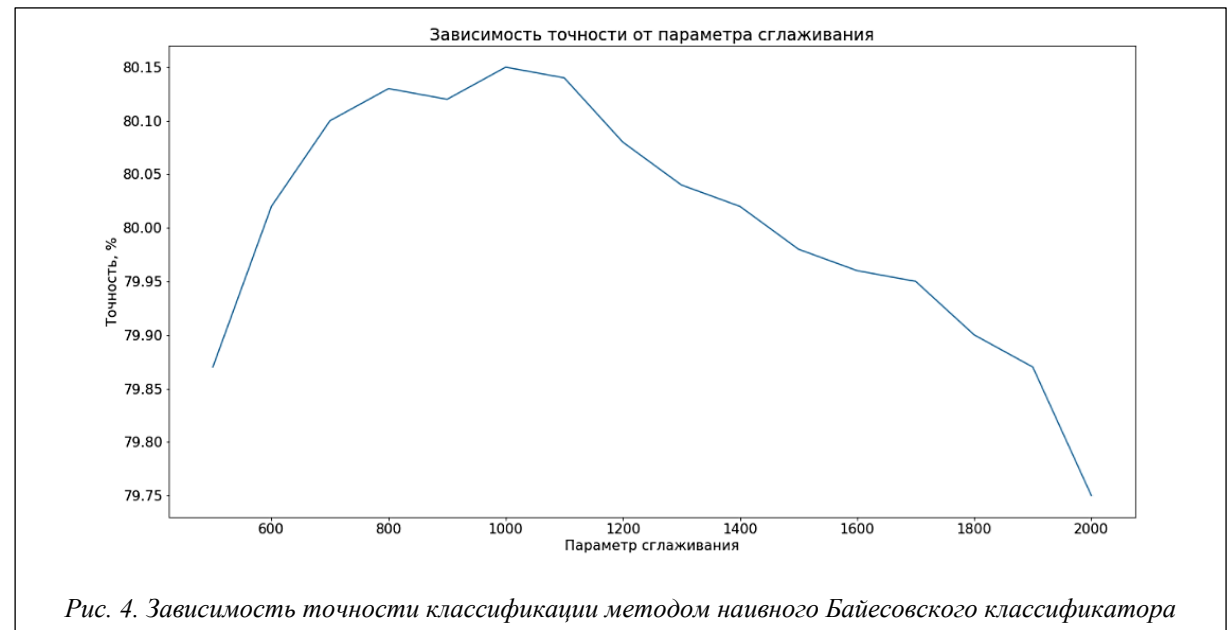

*от параметра сглаживания*

Достигнута точность 80,15 % при значении параметра сглаживания, равном 1 000. *Метод k ближайших соседей.*

Данный классификатор зависит от количества соседей, по которым происходит классификация объекта.

Результаты исследования зависимости точности классификации от количества ближайших соседей представлены на рисунке 5.

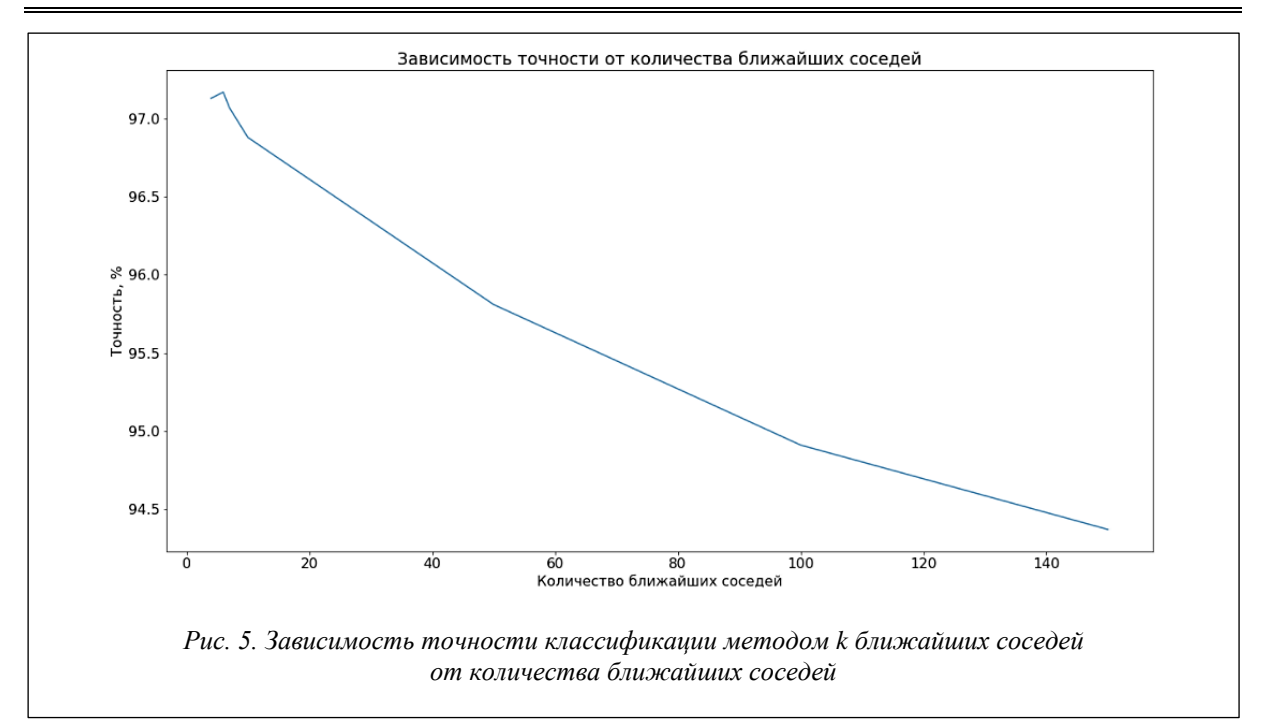

Достигнута точность 97,17 % при количестве ближайших соседей равном 6. *Метод Парзеновского окна.*

Данный классификатор зависит от ширины выбранного окна и от выбранного ядра.

Результаты исследования зависимости точности классификации от ширины окна и от вида ядра представлены на рисунке 6.

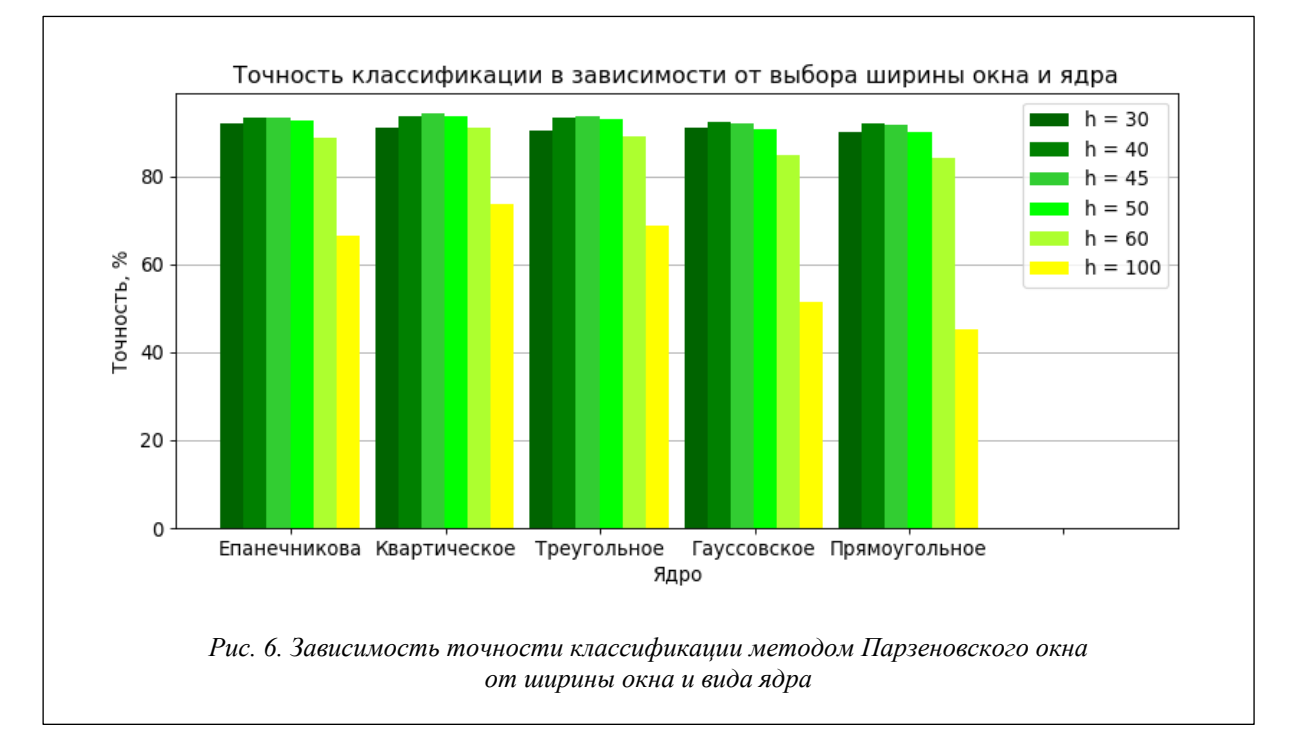

Достигнута точность 94,14 % при ширине окна *h* = 45, в качестве ядра было выбрано квадртическое ядро.

*Метод опорных векторов с радиальным ядром функции (RBF)*

Данный классификатор зависит от двух параметров – *C* и γ.

Результаты исследования зависимости точности классификации от параметров *C* и γ представлены на рисунке 7.

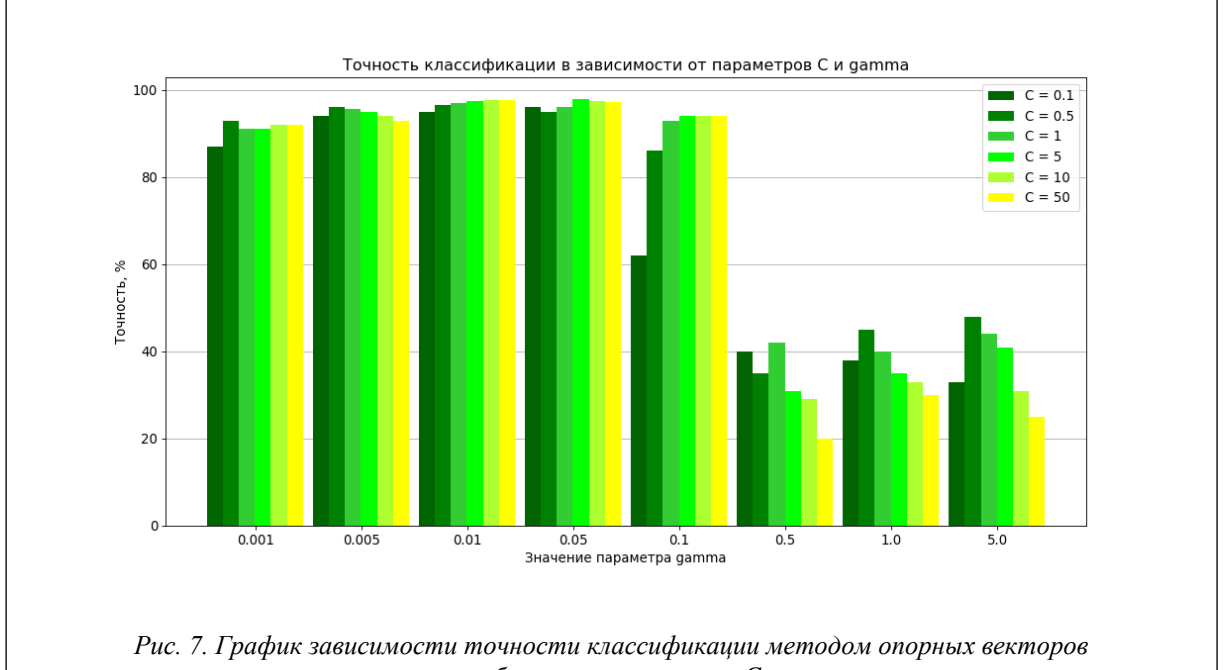

от выбранных параметров С и у

Достигнута точность 98,52 % при значении параметров  $C = 5$  и  $\gamma = 0.05$ .

Полвелем итоги исслелования метолов классификации. Результаты, полученные после полбора наилучших параметров для выборки MNIST, приведены в таблице 3.

Таблица 3

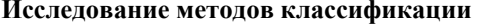

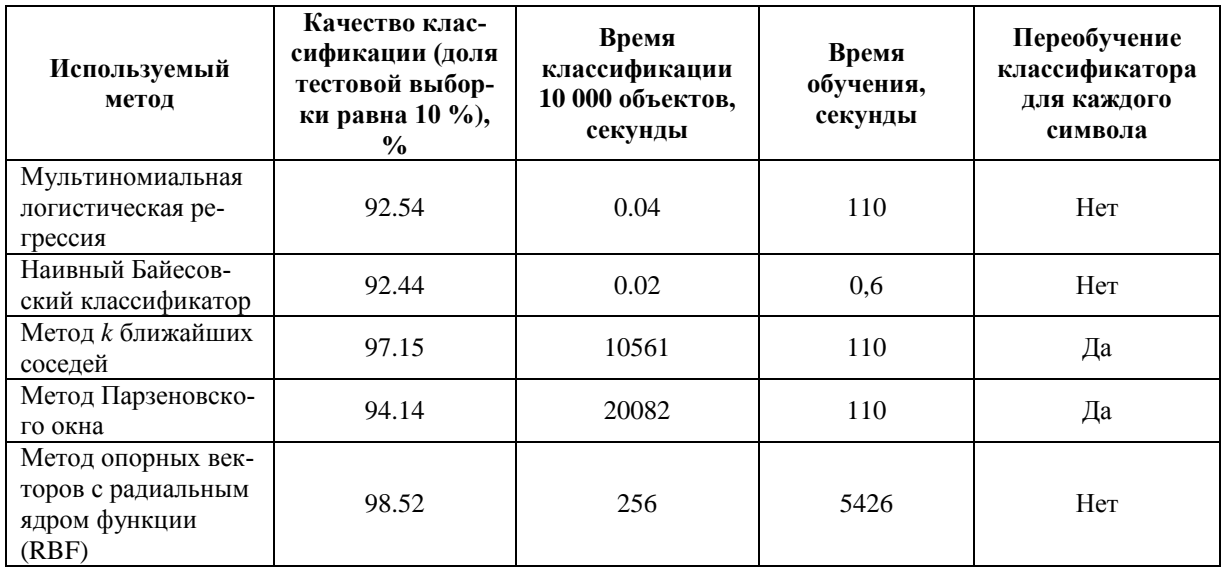

Таким образом, наилучшее качество классификации на выборке MNIST показали методы *k* ближайших соседей и опорных векторов.

Метод *к* ближайших соседей требует хранения всей выборки, размер которой приблизительно равен 80 Мб, а также для каждого нового классифицируемого объекта требуется переобучение классификатора, что сказывается на скорости работы приложения. Для одного символа классификация занимает примерно 1 секунду, то есть время классификации выражения в 5 символов составит примерно 5 секунд.

Метод опорных векторов осуществляет классификацию символа приблизительно за 0,026 секунды и не требует хранения данных, только значение полученных параметров при обучении. Данный подход обладает одним недостатком: обучение длится около полутора часов. Однако обучение требуется только один раз, поэтому после выполнения обучения на сервере пользователи смогут получить результат распознавания выражения в 10 символов приблизительно за 0,2 секунды.

#### Заключение

Для решения задачи создания калькулятора с рукописным вводом в качестве классификатора выбран метод опорных векторов, так как при сравнительном анализе с другими методами он классифицировал объекты БД MNIST с максимальной среди исследованных методов точностью (98,52 %) и высокой скоростью классификации (приблизительно 10 символов за 0,2 секунды).

Решение задачи интерпретации полученного математического выражения решается достаточно просто – использование встроенной функции eval() в языке Python в случае вычислений на сервере или аналогичной функции в языке JavaScript в случае выполнения в браузере.

В первоначальной версии приложения предусмотрено распознавание строковых выражений без возведения в степень, извлечения корней, дробей и т.п. При дальнейшем развитии приложения можно добавить больше математических возможностей.

### Литература

1. MyScript Calculator. 2015. URL: https://play.google.com/store/apps/details?id=com.visionobjects. calculator&hl=ru (дата обращения: 10.12.2017).

2. Touch Calculator. 2015. URL: https://github.com/zhaorz/Touch-Calculator (дата обращения:  $10.12.2017$ .

3. Mathematical Expression Recognition. 2018. URL: http://cat.prhlt.upv.es/mer/ (дата обращения:  $25.12.2017$ .

4. Hosmer D.W., Lemeshow S. Applied Logistic Regression. Wiley-InterScience Publ., 2000, 375 p.

5. Флах П. Машинное обучение. Наука и искусство построения алгоритмов, которые извлекают знания из данных; [пер. с англ. А.А. Слинкина]. М.: ДМК Пресс, 2015. 402 с.

6. Мерков А. Распознавание образов. Введение в методы статистического обучения. М.: Едиториал YPCC, 2011. 256 c.

7. Коэльо Л.П., Ричарт В. Построение систем машинного обучения на языке Python; [пер. с англ. А.А. Слинкина]. М.: ДМК Пресс, 2016. 302 с.

8. The MNIST database. URL: http://yann.lecun.com/exdb/mnist/ (дата обращения: 28.12.2017)

9. Вьюгин В.В. Математические основы теории машинного обучения и прогнозирования. М.: Изд-во МЦНМО, 2013. 390 с.